### Министерство образования и науки Российской Федерации ФЕДЕРАЛЬНОЕ ГОСУДАРСТВЕННОЕ БЮДЖЕТНОЕ ОБРАЗОВАТЕЛЬНОЕ УЧРЕЖДЕНИЕ ВЫСШЕГО ОБРАЗОВАНИЯ «САРАТОВСКИЙ НАЦИОНАЛЬНЫЙ ИССЛЕДОВАТЕЛЬСКИЙ ГОСУДАРСТВЕННЫЙ УНИВЕРСИТЕТ ИМЕНИ Н.Г.ЧЕРНЫШЕВСКОГО»

Кафедра информатики и программирования

## **Алгоритм и программа для отсеивания аномальных результатов измерений**

# АВТОРЕФЕРАТ БАКАЛАВРСКОЙ РАБОТЫ

Студента 4 курса 441 группы направления 02.03.03 Математическое обеспечение и администрирование информационных систем факультета компьютерных наук и информационных технологий Гарина Андрея Александровича

Научный руководитель:

д.т.н., проф. кафедры

информатики и

программирования и программирования и программирования

(подпись, дата)

Зав. кафедрой информатики

и программирования,

к.ф.-м.н. М.В. Огнева

подпись, дата

Саратов 2017

#### Введение

При статистической обработке данных, полученных при измерениях, часто возникает проблема отбраковки результатов, находящихся  $3a$ возможной области значений случайной пределами величины. Лля случайной распределенной величины часто нормально пользуются интервалом, ограниченным полутора, двумя или тремя значениями среднего квадратичного отклонения  $(\sigma)$ . Задача усложняется, когда распределение случайной величины не является нормальным или «выбросы» на два-три порядка превышают выборочное среднее.

Если распределение не является нормальным, алгоритм, основанный на применении среднего и среднего квадратичного отклонения, нельзя считать обоснованным. С другой стороны, аномально большое значение выброса «портит» среднее и среднее квадратичное отклонение. В случае, если таких аномально больших выбросов много, искаженные значения среднего и среднего квадратичного отклонения могут препятствовать выявлению последующих выбросов.

Поэтому актуальной является залача разработки алгоритма  $\mathbf{M}$ программы для отсеивания аномально больших результатов измерений, критерия в которых не зависит от среднего.

Цель работы - разработать алгоритм и программу для отсеивания аномально больших результатов измерений.

Для достижения цели необходимо решить следующие задачи:

- разработать программу, реализующую алгоритм нахождения и отсеивания аномально больших чисел в выборке, основанный на применении квантилей.  $\mathbf{M}$ позволяющую считывать файла  $\mathbf{M}$ обрабатывать **ИЗ** одновременно несколько серий данных

- провести ряд расчетов и убелиться в пригодности данного алгоритма.

 $\overline{2}$ 

**Методологические основы** алгоритмов для отсеивания аномальных результатов измерений представлены в работах С.А. Айвазяна, И.С. Енюкова, Л.Д. Мешалкина [2], А. Афифи, С. Эйзена [3],В.Е. Гмурмана [4], Дж. Полларда [5], Дж. Тейлора [6], В. И. Марчука, С.В. Токаревой [10,11]. Обзор методов приведен в работах В. И. Марчука [10], J. Han, M. Kamber, J. Pei [8] C.C. Aggarwal [9].

**Практическая значимость бакалаврской работы** заключается в разработке программы, реализующей алгоритм нахождения и отсеивания аномально больших чисел в выборке, основанный на применении квантилей, и позволяющей считывать из файла и обрабатывать одновременно несколько серий данных.

**Структура и объём работы**. Бакалаврская работа состоит из введения, основного раздела, заключения, списка использованных источников и приложения. Общий объем работы – 59 страниц, из них 48 страниц – основное содержание, включая 21 рисунок и 4 таблицы, цифровой носитель в качестве приложения, список использованных источников информации – 20 наименований.

### **Основное содержание работы**

Чтобы найти и исключить выбросы (ошибочные результаты измерений, слишком большие или слишком маленькие) среди значений случайной величины, часто пользуются интервалом, ограниченным полутора, двумя или тремя значениями среднего квадратичного отклонения  $(\sigma)$ . Однако, такой подход, справедливый для нормально распределенной случайной величины, не вполне обоснован, когда распределение случайной величины не является нормальным. Критерии отбраковки, связанные со средним и средним квадратичным отклонением, не подходят также в случае, если или «выбросы» в десятки и сотни раз превышают выборочное среднее.

На рисунках 1 и 2 приведен один и тот же ранжированный ряд наблюдений, рисунки отличаются только масштабом оси ординат: на рисунке 1 максимальное значение 1,8 миллиона, на рисунке  $2 - 16000$ .

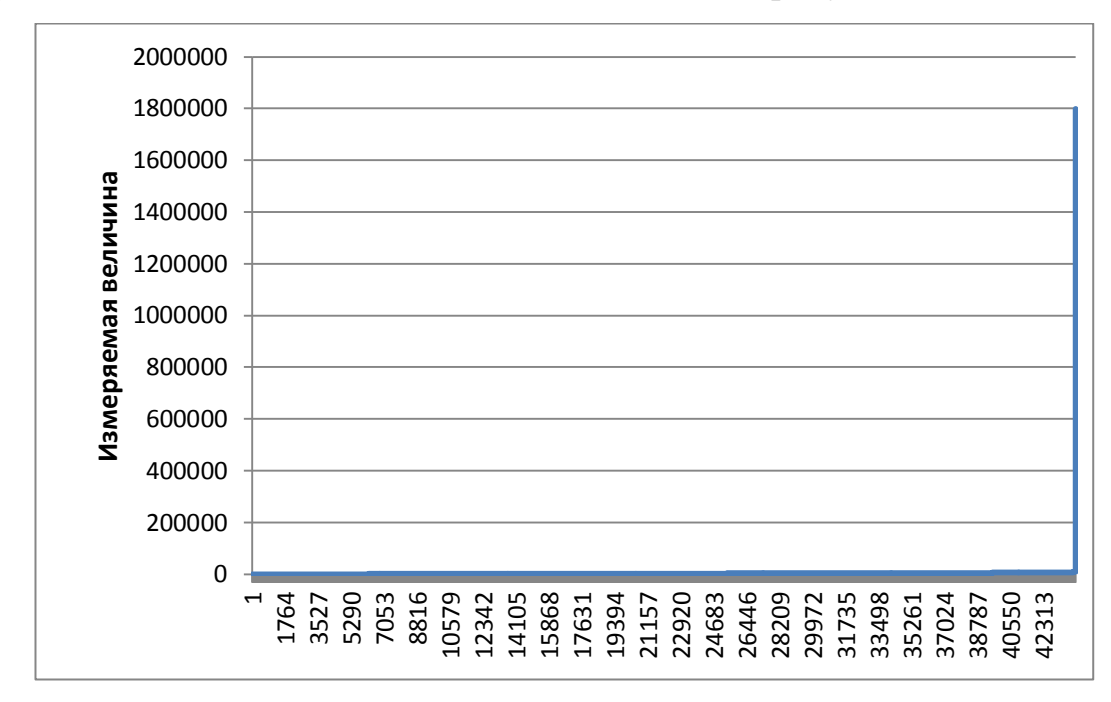

Рисунок 1 - Ранжированный ряд 44 тыс. значений измеренной величины. 24 значений аномальных выбросов не отбракованы и выглядят как несколько точек, все остальные значения сливаются с осью абсцисс

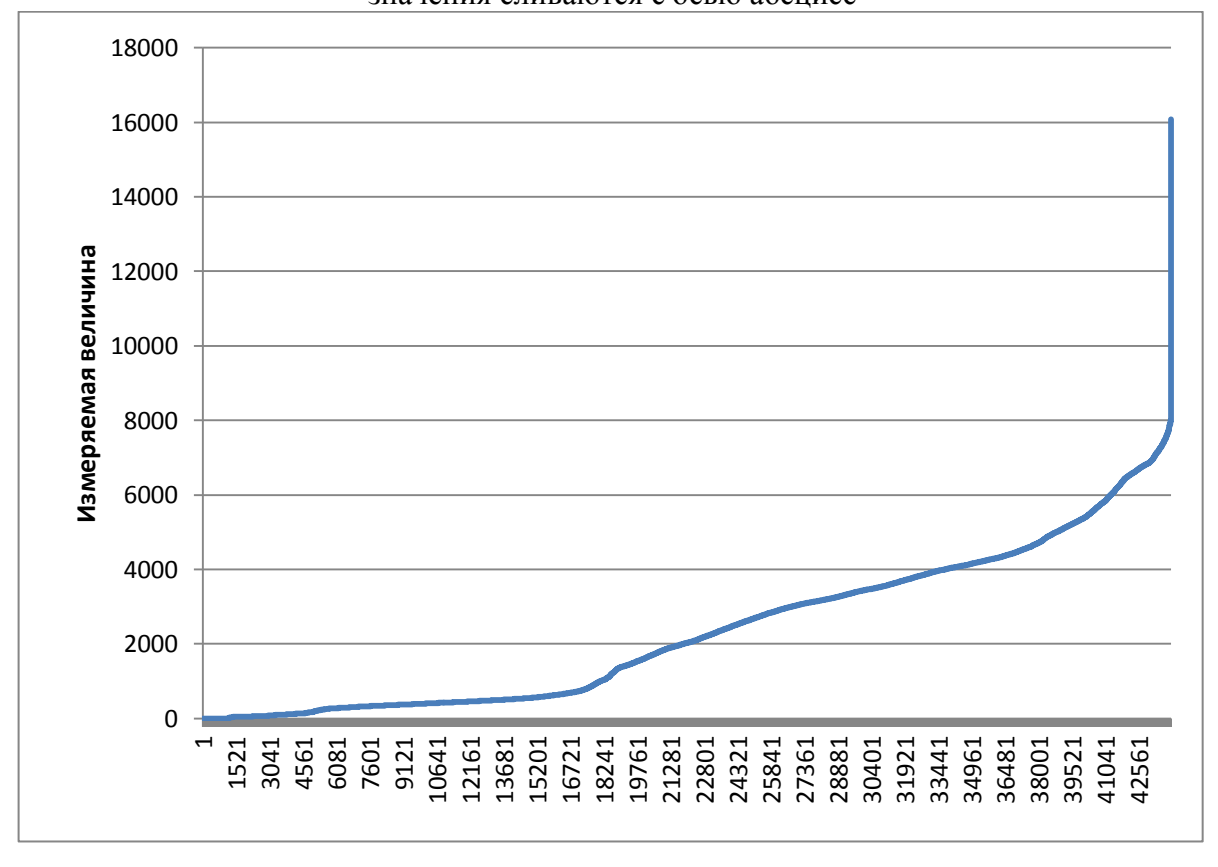

Рисунок 2 - Ранжированный ряд 44 тыс. значений измеренной величины. Аномальные выбросы исключены.

Поскольку очень большие значения «выбросов» влияют на величины среднего

$$
\overline{x} = \frac{1}{n} \sum_{i=1}^{n} x_i
$$
 (1)

среднего квадратичного отклонения, ограничение приемлемых  $\mathbf{M}$ данных интервалом

$$
(\bar{x} - 3\sigma; \bar{x} + 3\sigma) \tag{2}
$$

$$
\Gamma \text{Re } \sigma = \sqrt{\frac{\Sigma (x - \bar{x})^2}{n}} \tag{3}
$$

непригоден, так как огромные величины выбросов влияют на среднее и среднее квадратичное отклонение. На практике в этих случаях предлагают применять этот критерий несколько раз, последовательно исключая выбросы и уменьшая интервал, пока не прекратится отбраковка информации.

Однако если закон распределения случайной величины отличается от нормального, применение среднего и среднего квадратичного отклонения для отсеивания выбросов недостаточно обоснованы. В этом случае более подходящими являются оценки, не связанные с параметрами распределения (непараметрические).

Алгоритм отсеивания аномальных выбросов основан на применении оценки зависимости величины квантилей  $K_x$  от их уровней  $x$ .

Данный метод предназначен только для исключения аномальных выбросов, и не избавляет от необходимости дальнейшей подготовки выборки с помощью традиционных методов сглаживания данных.

Квантиль уровня  $x(x)$ -квантиль) случайной величины у с функцией распределения  $F(y)$  – это число  $K_{x}$ , удовлетворяющее условию

 $F(K_x) = x$ .

5

Эмпирическое значение квантиля  $K_r$  для некоторой выборки - это число, стоящее на  $(x \cdot n)$  месте в ранжированной, то есть упорядоченной по возрастанию, выборке, где  $0 < x < 1$  - уровень квантиля, *n* - объем выборки.

Несмотря на то, что распределение случайной величины в наших выборках не является нормальным, зависимость  $K_r(x)$  практически во всех случаях при отсутствии в выборке аномальных выбросов является экспоненциальной

# Программа фильтрации аномальных выбросов в экспериментальных ланных

В настоящей работе исходный код программы написан на языке программирования С# платформы .NET.

Решение состоит из трех проектов:

- BL (Business Level) основная логика программы, этот проект отвечает за построение регрессионных зависимостей и всех необходимых вычислений;
- DAL(Data Access Level) проект отвечает за загрузку информации с файла (excel) в определенном формате;
- WPF (Windows Presentation Foundation) этот проект отвечает за отображение результирующей информации.

### Взаимодействие с программой

Дальнейшая работа с программой осуществляется следующим образом. При нажатии на кнопку «Начать работу» появляется кнопка «обзор», а при нажатии на кнопку «обзор» появляется стандартное окно выбора файла. После выбора файла, программа достает из файла данные и делает все последующие необходимые вычисления с данными. В результате программа записывает в отдельный компонент TabControl (представляет из себя вкладку с название вычисления и результатом) одно из вычисленных значений, а именно – фактические квантили, квантили, вычисленные на основе регрессии, уровень критического квантиля, самое большое не отброшенное, самое маленькое отброшенное, количество отброшенных. Также после вычисления очищенные данные от выбросов записываются в текстовый файл с именем соответствующим названию вычисления. Результат обработки данных предоставлен в соответствии рисунком 3.

| Программа фильтрации аномальных выбросов в экспериментальных данных                                                                                                    |                                                                                                    |           |           |                       |           |          |           |           |           | П | $\times$ |
|----------------------------------------------------------------------------------------------------|----------------------------------------------------------------------------------------------------|-----------|-----------|-----------------------|-----------|----------|-----------|-----------|-----------|---|----------|
| Выбрать файл с данными<br>Обзор                                                                                                    |                                                                                                    |           |           |                       |           |          |           |           |           |   |          |
| Объект 1                                                                                                    | Объект 3                                                                                                    | Объект 5  | Объект 6  |                       | Объект 7  | Объект 9 |           | Объект 10 | Объект 11 |   |          |
| Объект 12                                                                                                    | Объект 13                                                                                                    | Объект 15 |           |                       | Объект 16 |          | Объект 17 | Объект 18 | Объект 19 |   |          |
| Объект 20                                                                                                    | Объект 21                                                                                                    |           | Объект 22 | Объект 14<br>Объект 4 |           | Объект 2 | Объект 8  |           |           |   |          |
| 11,3830217700008<br>11,6564109013123<br>11,8989086943369<br>12,2682865919362<br>12,4638726635<br>12,5755028935949<br>12,6877083590056<br>12,7938565326507<br>12,9002093363633<br>Квантили<br>11.5342484520471<br>11,7236801652215<br>11,9131118783958<br>12,1025435915702<br>12,2919753047445<br>12,4814070179189<br>12,6708387310932<br>12,8602704442676<br>13,0497021574419<br>0,999829758256956<br>622005<br>2854399<br>8 | Объект 20<br>Фактические Квантили<br>Уровень критического квантиля<br>Самое большое не отброшенное<br>Самое маленькое отброшенное<br>Количество отброшенных |           |           |                       |           |          |           |           |           |   |          |

Рисунок 3 - Результат обработки данных

### **Результаты применения программы**

Обработка нескольких рядов экспериментальных данных с помощью разработанной программы показала, что метод обладает достаточно высокой точностью.

После подсчета фактических квантилей с уровнями 0,1; 0,2; … 0,9 программа вычисляет логарифмы квантилей (на рис. 4 изображены точками). По этим величинам строится линейная регрессионная зависимость. На рис. 4 эта зависимость отображается сплошной линией.

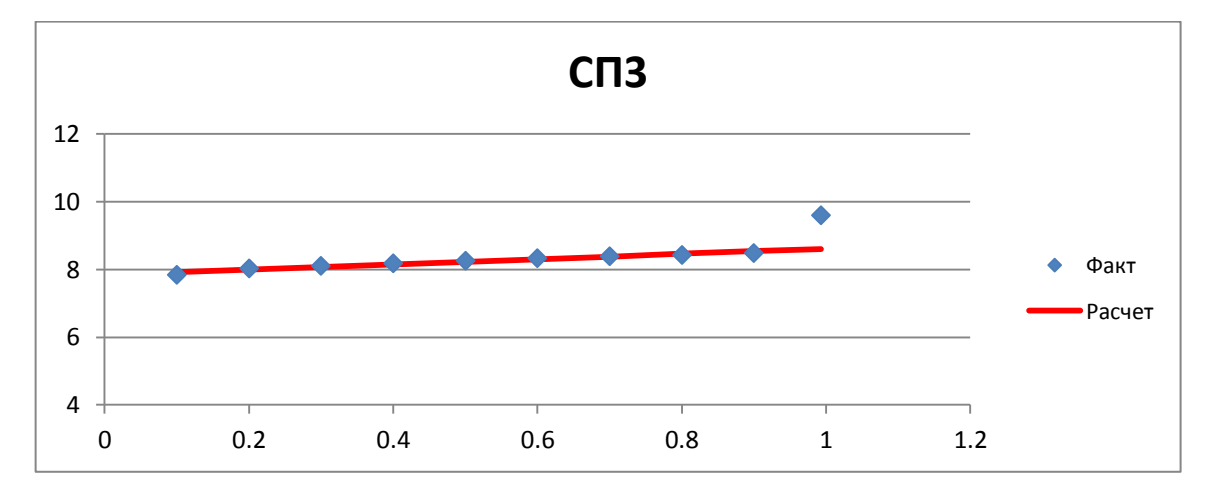

Рисунок 4 - Фактические и расчетные значения логарифмов квантилей для объекта СП3.

Далее эта зависимость рассчитывалась для уровней, больших чем 0,9 до тех пор, пока разность между логарифмом квантиля соответствующего уровня и расчетным значением становилась больше 0,1. Для объекта СП3 таким уровнем был 0,992833. Логарифм фактического квантиля этого уровня равен 9,60606, а расчетное значение – 8,605005. Разность составила 1,001. В выборке объекта СП3 было 1462 значения. Квантиль уровня 0,992833 соответствует  $1462 \times 0.992833 \approx 1451$  значению ранжированного ряда. Таким образом, должны быть отброшены последние 10 значений ранжированного ряда наблюдений по объекту СП 3. Результаты расчетов приведены в таблице 1, отброшенные значения – в таблице 2.

Таблица 1 - результат расчета по исходному файлу, содержащему данные четырех объектов.

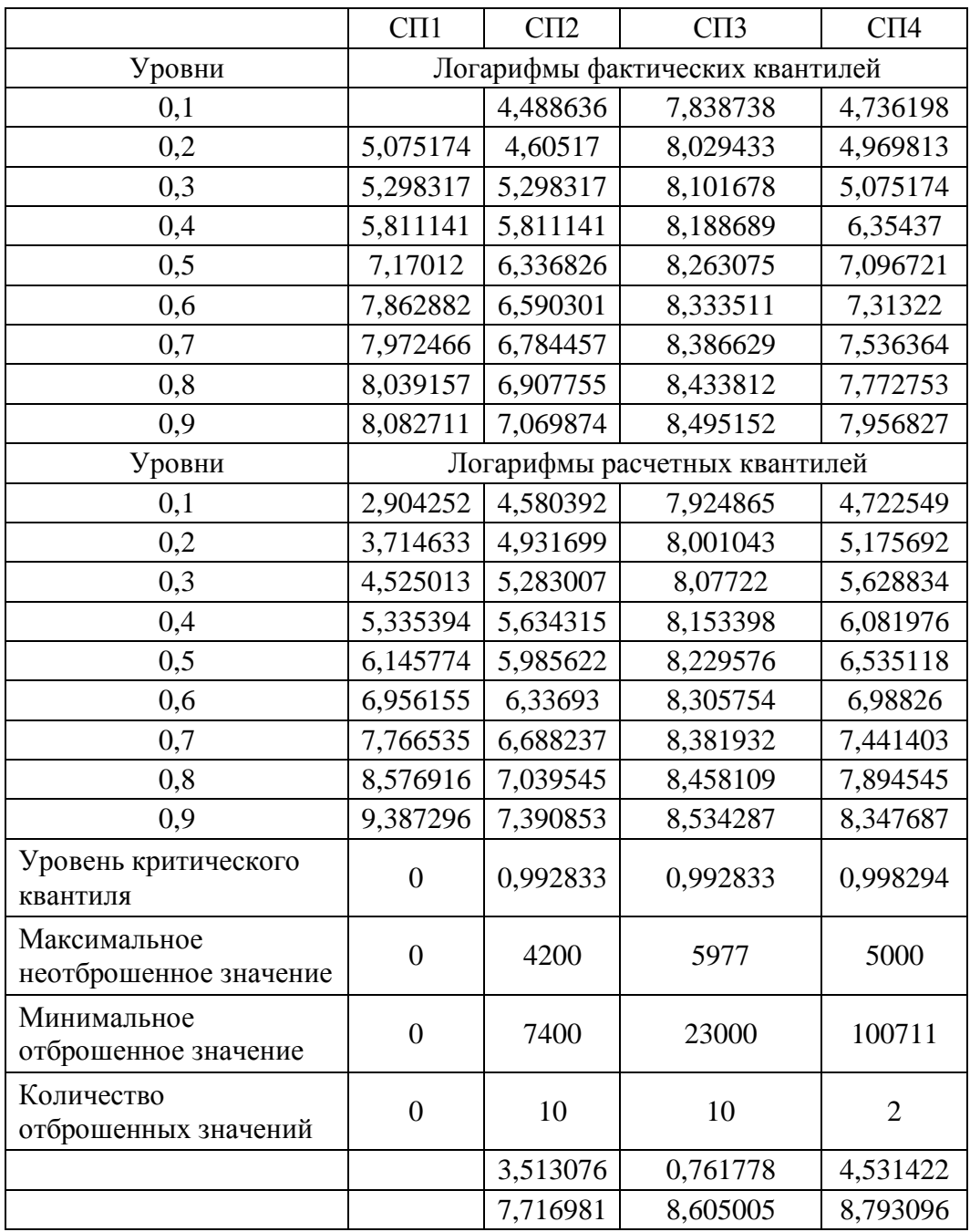

По объекту СП1 выбросов не было. В этом случае в файле output.txt на соответствующих местах записываются нули.

Таблица 2. Последние 20 значений ранжированного ряда наблюдений по объекту СП 3.

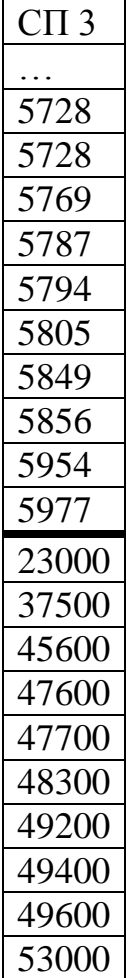

Граница отбрасываемых наблюдений проходит между числами 5977 и 23000.

Программа была также протестирована на нехарактерной выборке (объект ПВ 2), в которой есть и аномально большие выбросы, и «обыкновенные», не аномально большие, то есть превышающие реальные значения всего в 2-3 раза (Рисунки 19, 20). Объем этой выборки 44056 значений.

Для объекта ПВ 2 программа определила уровень критического квантиля 0,995623. Логарифм фактического квантиля этого уровня равен 6,906581, а расчетное значение – 6,277216. (таблица 3, рисунок 21).

|                        | $\Pi B2$              |  |  |  |  |  |
|------------------------|-----------------------|--|--|--|--|--|
| Уровни                 | Логарифмы фактических |  |  |  |  |  |
|                        | квантилей             |  |  |  |  |  |
| 0,1                    | 4,962845              |  |  |  |  |  |
| 0,2                    | 5,081404              |  |  |  |  |  |
| 0,3                    | 5,214936              |  |  |  |  |  |
| 0,4                    | 5,407172              |  |  |  |  |  |
| 0, 5                   | 5,605802              |  |  |  |  |  |
| 0,6                    | 5,717028              |  |  |  |  |  |
| 0,7                    | 5,866468              |  |  |  |  |  |
| 0,8                    | 5,993961              |  |  |  |  |  |
| 0,9                    | 6,082219              |  |  |  |  |  |
| Уровни                 | Логарифмы расчетных   |  |  |  |  |  |
|                        | квантилей             |  |  |  |  |  |
| 0,1                    | 4,959442              |  |  |  |  |  |
| 0,2                    | 5,106577              |  |  |  |  |  |
| 0,3                    | 5,253712              |  |  |  |  |  |
| 0,4                    | 5,400847              |  |  |  |  |  |
| 0,5                    | 5,547982              |  |  |  |  |  |
| 0,6                    | 5,695116              |  |  |  |  |  |
| 0,7                    | 5,842251              |  |  |  |  |  |
| 0,8                    | 5,989386              |  |  |  |  |  |
| 0,9                    | 6,136521              |  |  |  |  |  |
| Уровень критического   |                       |  |  |  |  |  |
| квантиля               | 0,995623              |  |  |  |  |  |
| Максимальное           | 994                   |  |  |  |  |  |
| неотброшенное значение |                       |  |  |  |  |  |
| Минимальное            | 1000                  |  |  |  |  |  |
| отброшенное значение   |                       |  |  |  |  |  |
| Количество             | 136                   |  |  |  |  |  |
| отброшенных значений   |                       |  |  |  |  |  |

Таблица 3. Результат расчета по объекту ПВ2.

Соответственно, было отброшено 136 значений. При этом максимальное не отброшенное значение – 994, минимальное отброшенное значение – 1000. То есть алгоритм и программа отсекли все аномально большие выбросы и значительную часть «не аномальных». Об этом можно судить по рисунку 21 и таблице 4. Оставшуюся часть «не аномальных» выбросов, в 2-3 раза превышающих значения измеряемого параметра, можно убрать обычными методами, например, сглаживая величины, не попадающие в интервал «среднее плюс-минус три средних квадратичных отклонения». Таким образом, программа показала свою пригодность и на этом примере.

Работа алгоритма и программы тестировалась на выборках объема несколько десятков тысяч (от 23 тыс. до 44 тыс.) значений и на выборках объема 1460 значений. Большие выборки показали более устойчивый результат. При работе с выборками в несколько десятков тысяч значений отсутствовали ошибки как первого рода – когда отбрасывалось значение, не являющееся аномальным выбросом, так и второго рода – когда не отбрасывался аномальный выброс.

### **ЗАКЛЮЧЕНИЕ**

В результате выполнения работы были разработаны алгоритм и программа для отсеивания аномально больших результатов измерений.

Разработана программа, реализующая алгоритм нахождения и отсеивания аномально больших чисел в выборке, основанный на применении квантилей. Программа позволяет считывать из файла и обрабатывать одновременно несколько серий данных. Результаты расчетов и исходные данные с скорректированными значениями выбросов выводятся в отдельные файлы. С помощью разработанной программы проведены расчеты, свидетельствующие о пригодности данного алгоритма.

12

# **СПИСОК ИСПОЛЬЗУЕМОЙ ЛИТЕРАТУРЫ**

- 1. Справочник по прикладной статистике / Под ред. Э. Ллойда, У. Ледермана. – М. : Финансы и статистика, 1990. Т. 2. 526 с.
- 2. Айвазян С.А., Енюков И.С., Мешалкин Л.Д. Прикладная статистика: Основы моделирования и первичная обработка данных. М. : Финансы и статистика, 1983. 472 с.
- 3. Афифи А., Эйзен С. Статистический анализ. Подход с использованием ЭВМ. – М. : Мир, 1982. 488 с.
- 4. Гмурман В.Е. Теория вероятностей и математическая статистика: Учеб. Пособие для вузов / В.Е. Гмурман. – 9-е изд., стер. – М.: Высш. Шк., 2003.  $-479c$ .
- 5. Поллард Дж. Справочник по вычислительным методам статистики / Пер. с англ. – М.: Финансы и статистика, 1982. 344 с.
- 6. Тейлор Дж. Введение в теорию ошибок. Пер. с англ. М.: Мир, 2009. 272 с.
- 7. Кобзарь А.И. Прикладная математическая статистика. Для инженеров и научных работников. – М.: ФИЗМАТЛИТ, 2011. – 816 с.
- 8. Han J., Kamber M., Pei J. Data Mining Concepts and Techniques. Third Edition. Waltham, MA, USA : Morgan Kaufmann Publishers is an imprint of Elsevier, 2012. 703 p.
- 9. Aggarwal C.C. Outlier Analysis. New York : Springer Science; Business Media 2013. 446 p.
- 10. Марчук, В. И. Способы обнаружения аномальных значений при анализе нестационарных случайных процессов / В. И. Марчук, С.В. Токарева – Шахты: ЮРГУЭС, 2009. – 210 с.
- 11. Пат. № 2302655 МПК G06F15/00 (2006.01) Способ обнаружения аномальных измерений без оценки функции тренда и устройство, его реализующее// Марчук В.И., Шерстобитов А.И., Воронин В.В., Токарева С.В. (Россия). - 2005132148/09; 17.10.2005 Заявл. 17.10.2005; опубл. 10.07.2007, Бюл. №19. 14 с.
- 12. Корн Г. Справочник по математике для научных работников и инженеров / Г. Корн, Т. Корн. - М.: Наука, 1974. – 832 с.
- 13. Справочник по специальным функциям // под ред. М. Абрамовица, И. Стиган. М. : Наука. Главная редакция физико-математической литературы, 1979. 832 с.
- 14. Фалькович, А. С Непараметрический метод определения и отсеивания аномальных результатов измерений // Компьютерные науки и информационные технологии. Мат-лы междунар. научн. конф. - Саратов, 2016 - С. 429-431
- 15. Гутер, Р.С. Элементы численного анализа и математической обработки результатов опыта // Р.С. Гутер, Б.В. Овчинский. - М.: Гос. изд-во физмат. лит-ры, 1962. – 356 с.
- 16. Гамма Э., Хелм Р., Джонсон Р., Влиссидес Дж. Приемы объектноориентированного проектирования. Паттерны проектирования. — СПб: Питер, 2001. — 368 с.: ил. (Серия «Библиотека программиста») ISBN 5- 272-00355-1
- 17. Нейгел К. C# 4.0 и платформа .NET 4 для профессионалов: Пер. с англ. / К. Нейгел, Б. Ивьен, Д. Глинн, К. Уотсон. – М.: ООО "И.Д. Вильямс",  $2011. - 1440$  c.
- 18. Натан А. WPF 4. Подробное руководство. Пер. с англ. СПб.: Символ-Плюс, 2011. - 880 с., ил.
- 19. Сеппа Д. Программирование на Microsoft\* ADO.NET 2.0. Мастер-класс. / Пер. с англ. — M.: Издательство «Русская Редакция»; СПб.: Питер, 2007. — 784 стр.: ил.
- 20. Рихтер Д. CLR via C#. Программирование на платформе Microsoft .NET Framework 4.5 на языке C#. 4-е изд. – Питер, 2016 , – 896 с.